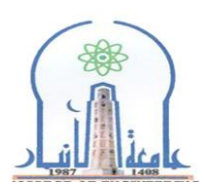

 **وزارة التعليم العالي والبـحث العلمي جهاز اإلشراف والتقويم العلمي دائرة ضمان الجودة واالعتماد األكاديمي قسم االعتماد الدولي** 

## **نموذج وصف المقرر لمادة علوم الحاسبات للمستوى االول**

مر اجعة أداء مؤسسات التعليم العال*ي* ((مراجعة البرنامج الأكاديمي))

 **يوفر وصف املقرر هذا إجيازا مقتضيا ألهم خصائص املقرر وخمرجات التعلم املتوقعة من الطالب حتقيقها**  مبرهناً عما إذا كان قد حقق الاستفادة القصوى من فرص التعلم المتاحة .ولابد من الربط بينها وبين وصف **الربانمج.**

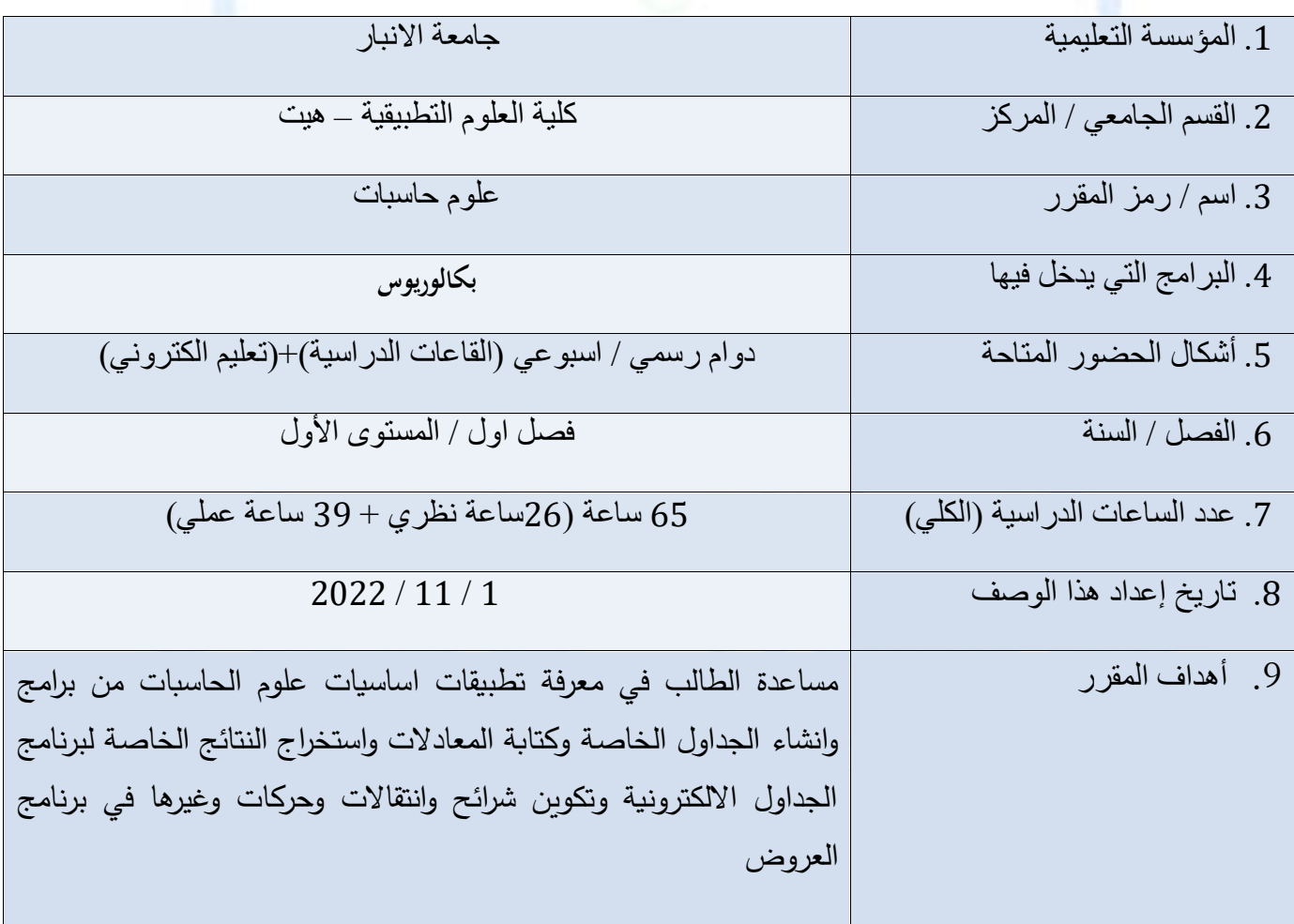

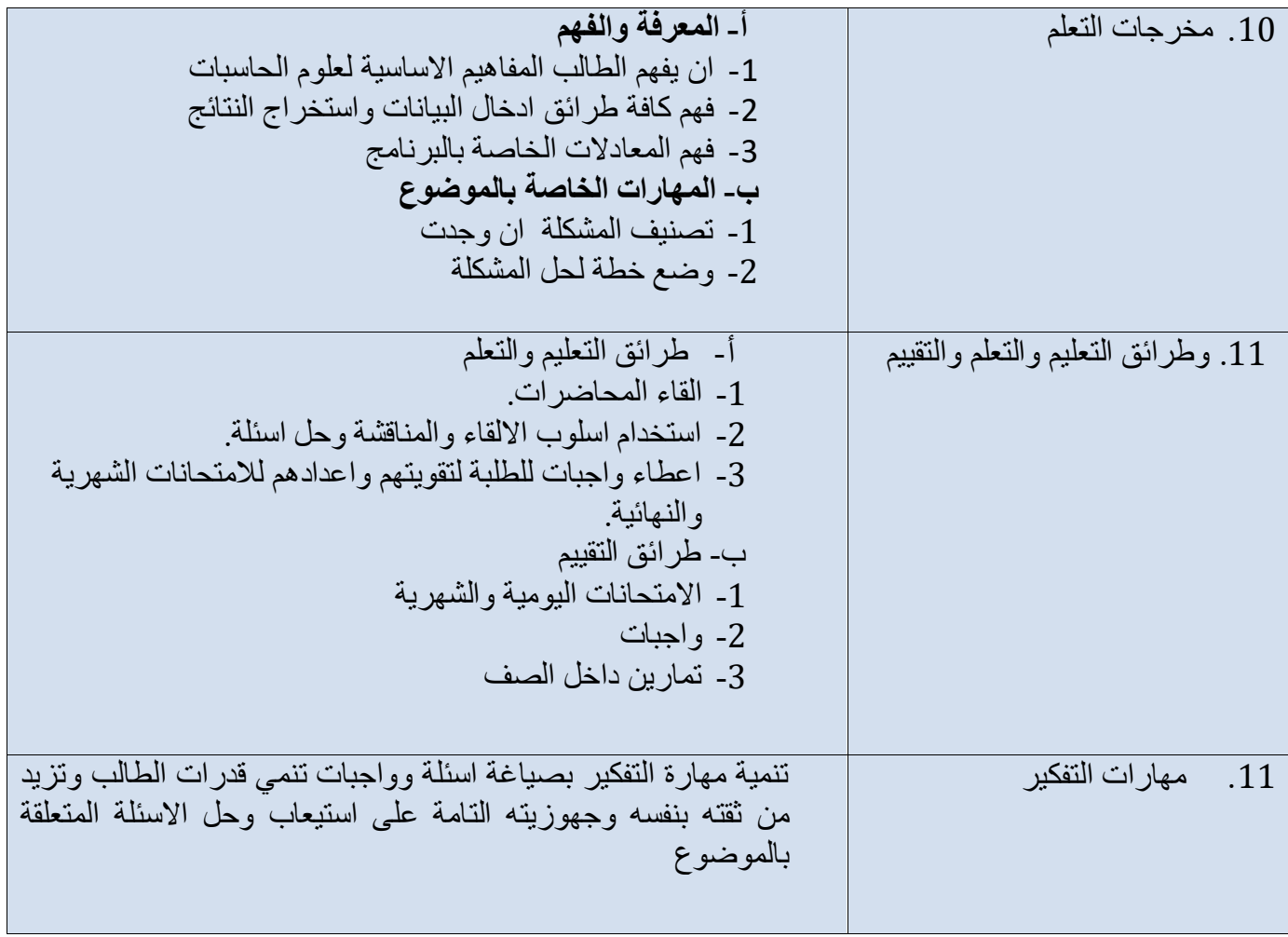

 **وزارة التعليم العالي والبـحث العلمي جهاز اإلشراف والتقويم العلمي دائرة ضمان الجودة واالعتماد األكاديمي قسم االعتماد الدولي** 

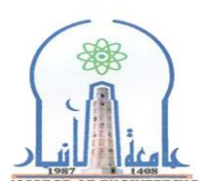

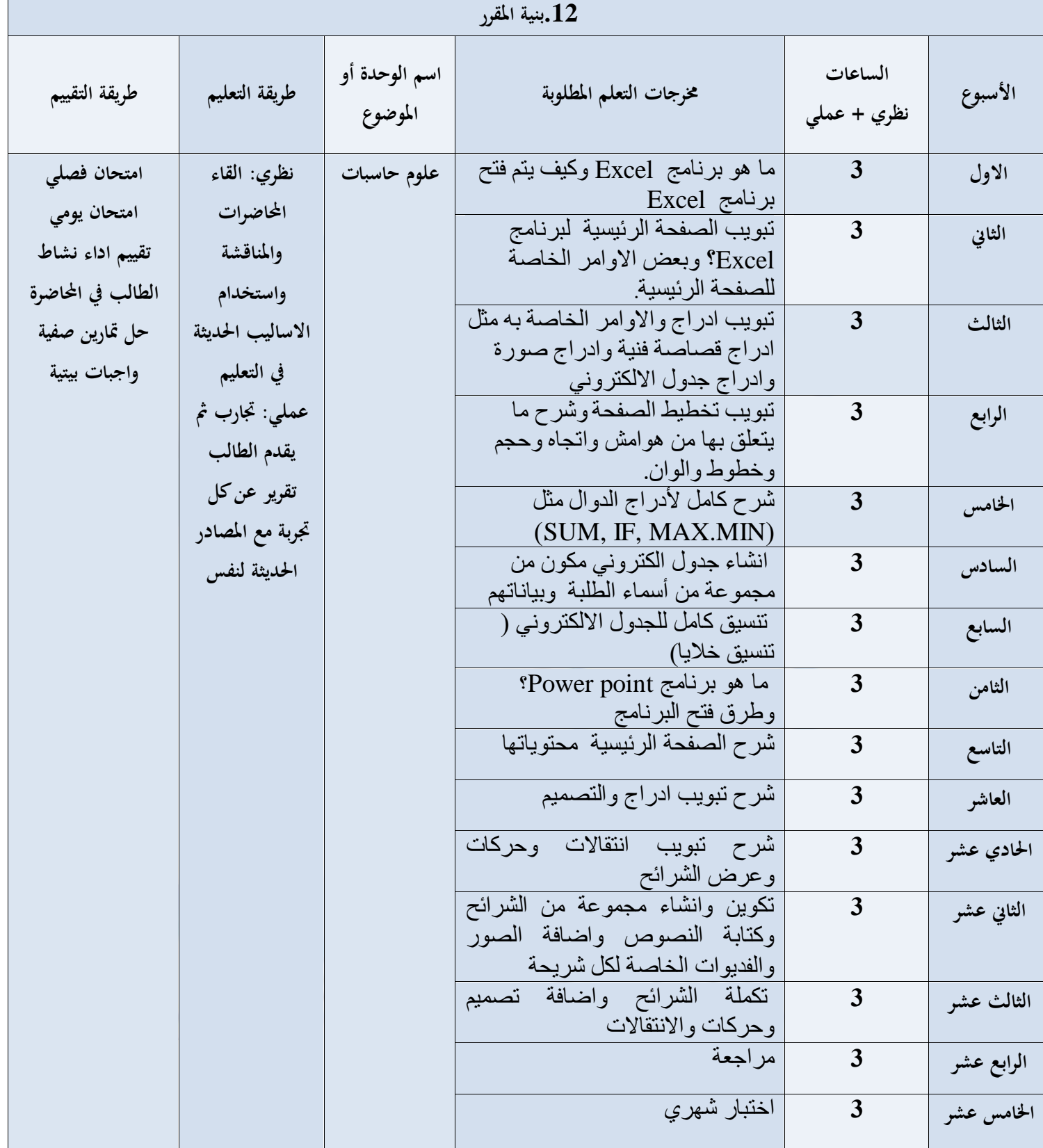

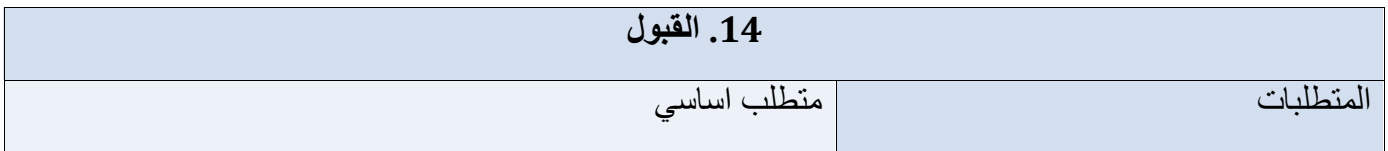

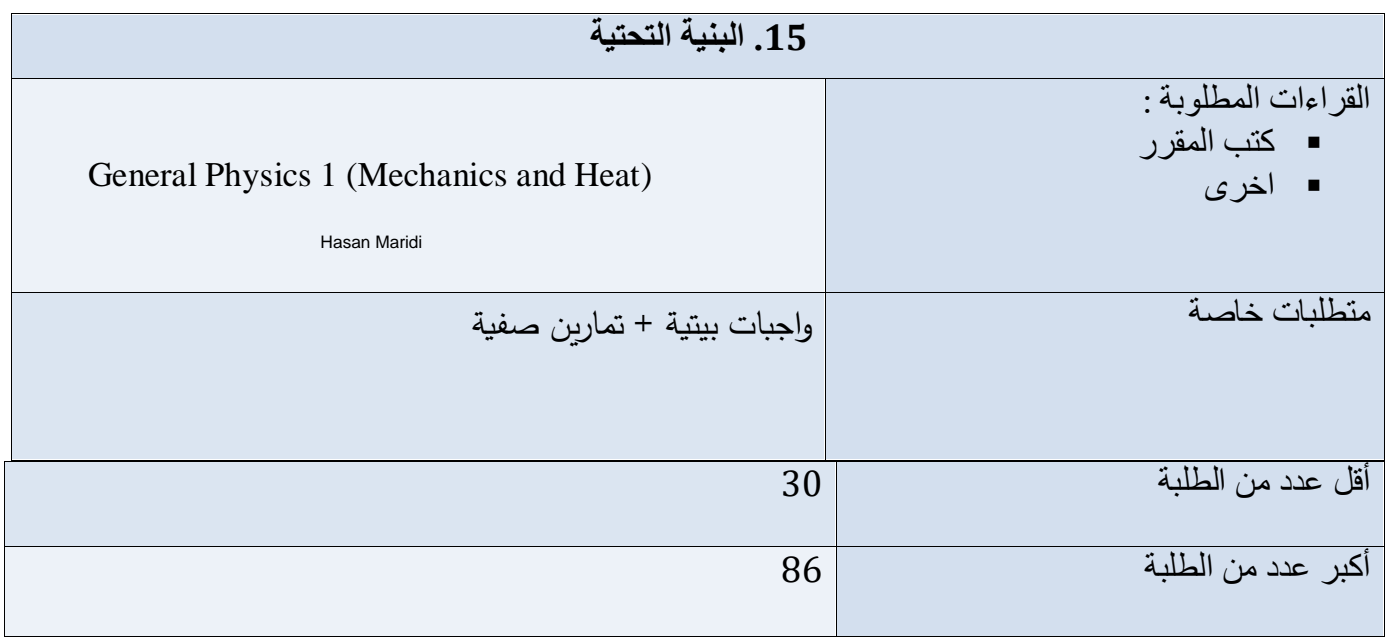